**SSD I/O via a DSL @ Ring 0**

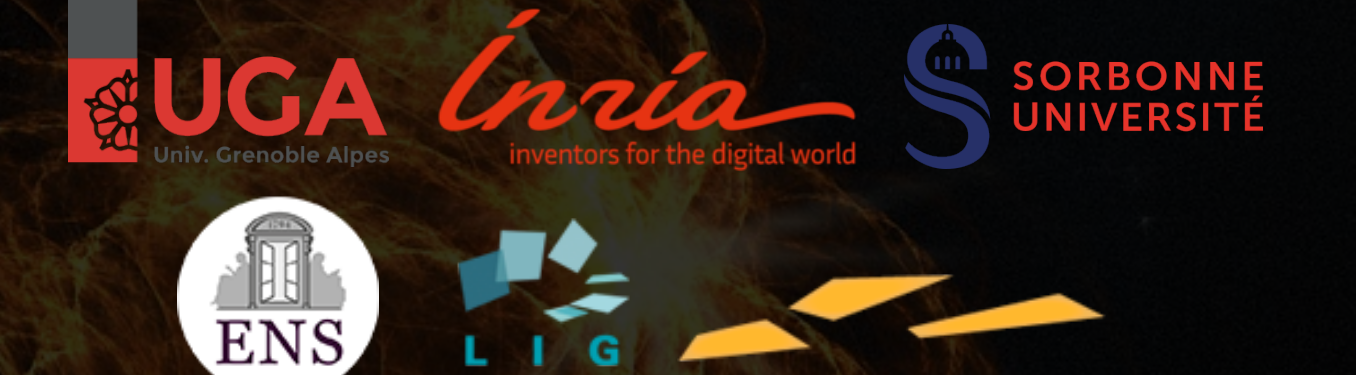

## **PhaistOS DSL**

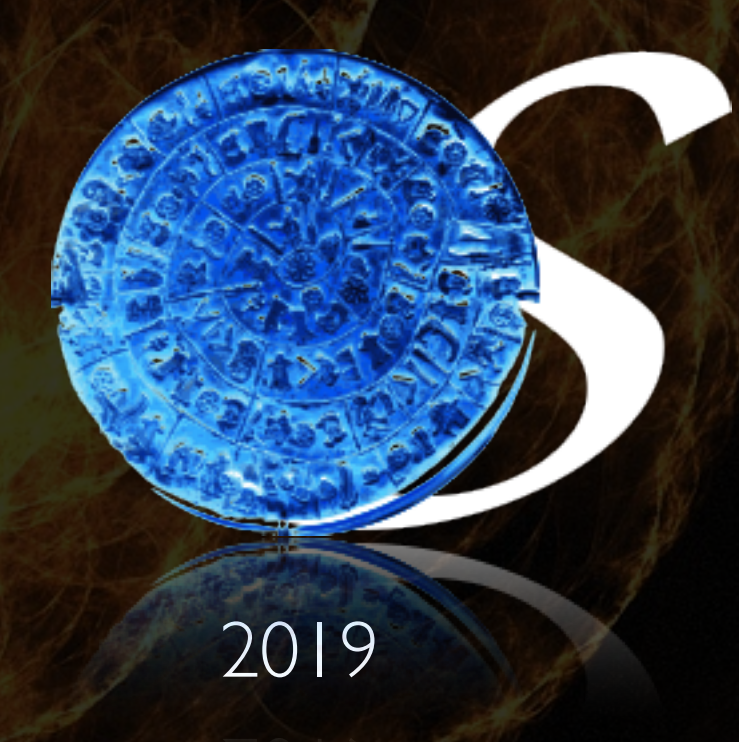

Dr. Nick Papoulias http://parsenet.info

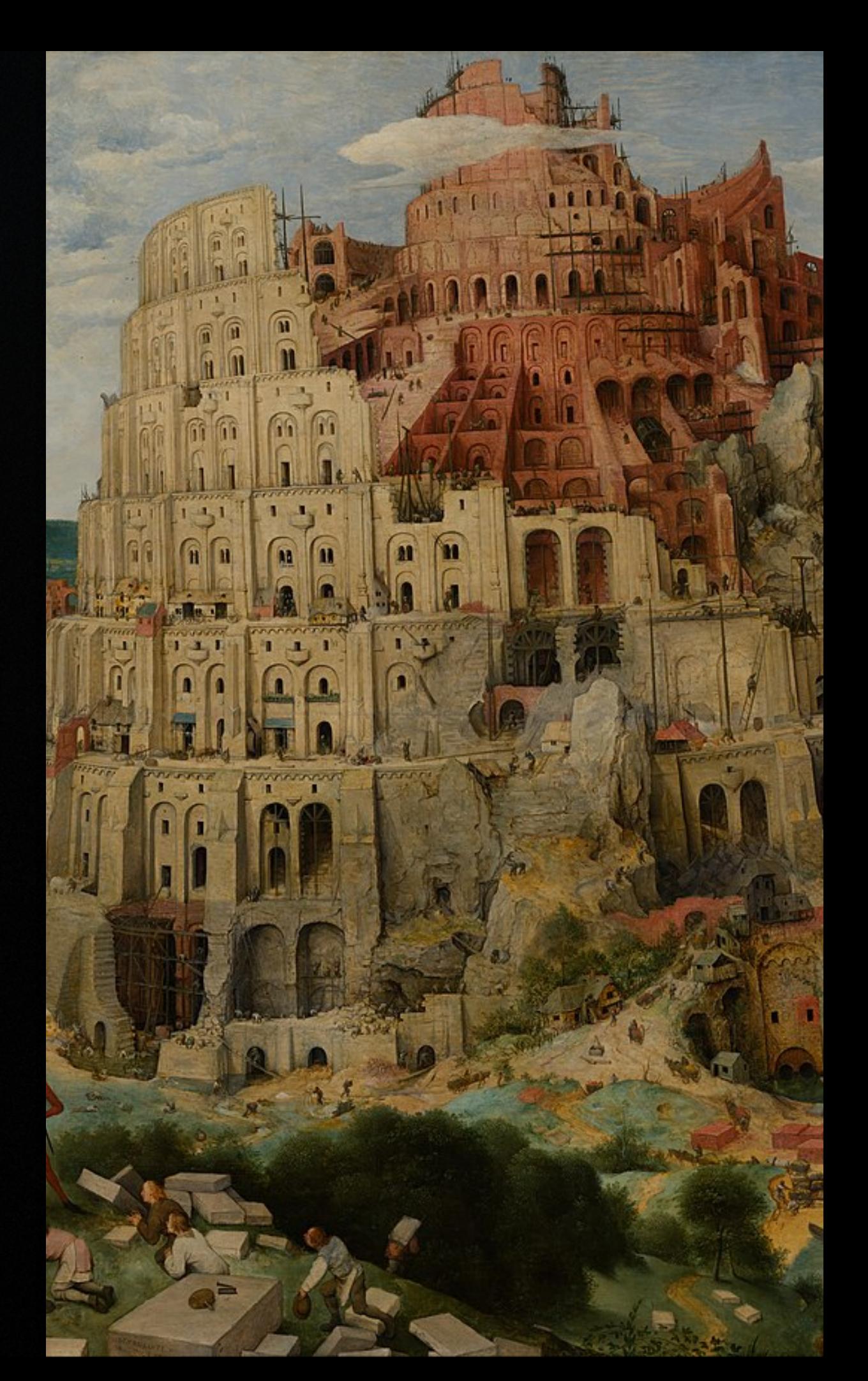

**SSD I/O via a DSL @ Ring 0**

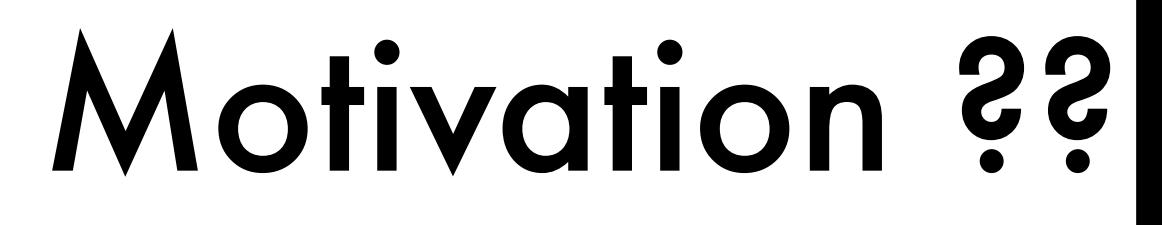

Mitigate:

# HW / SW Mismatch

A hardware innovation invalidates the assumptions of the software stack (kernel or other) resulting in sub-optimal abstractions

> Need for new abstractions and/or domain specific fine-tuning

**SSD I/O via a DSL @ Ring 0**

# Motivation ??

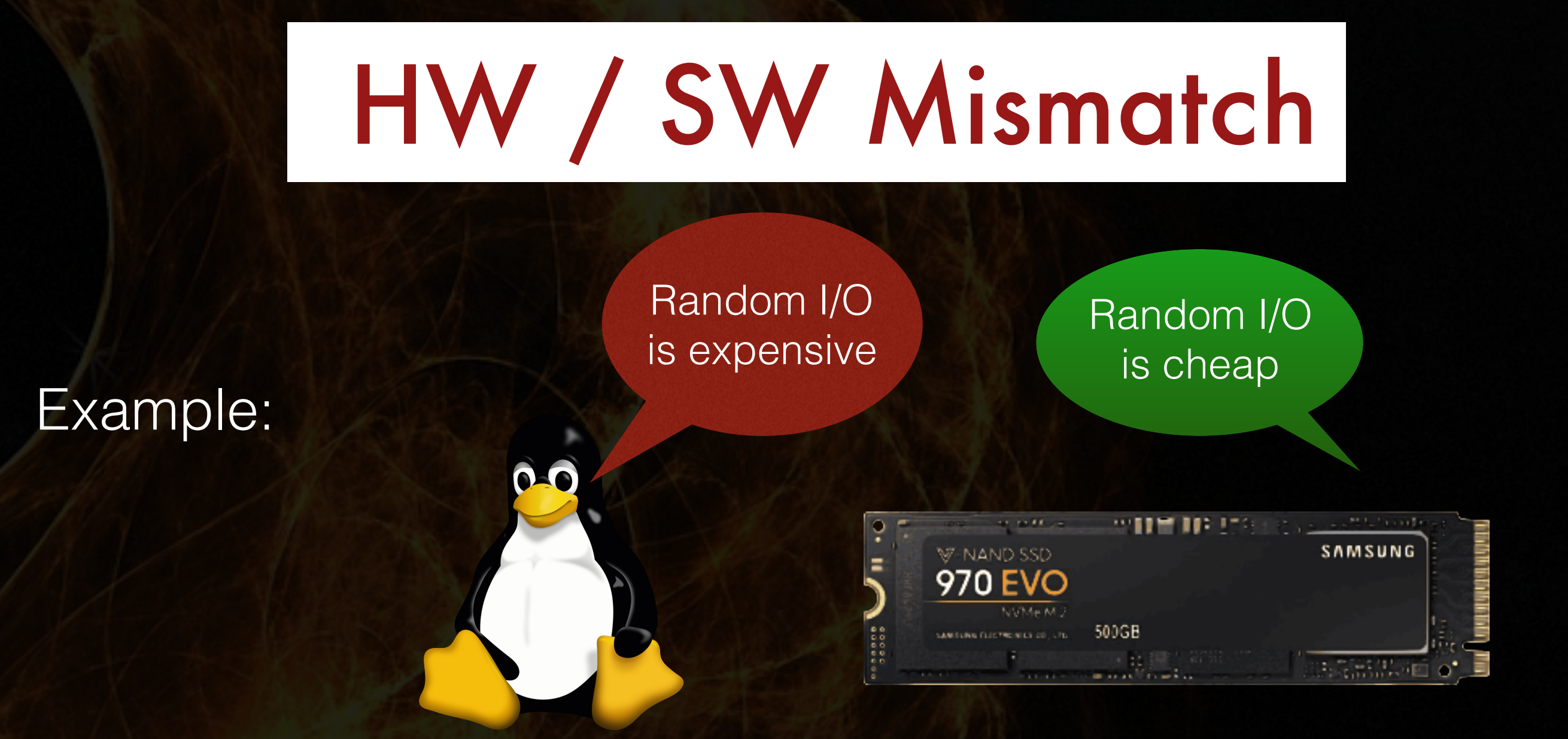

#### Can handle thousands IOPS

#### Can deliver tens of millions IOPS

**SSD I/O via a DSL @ Ring 0**

# Motivation ??

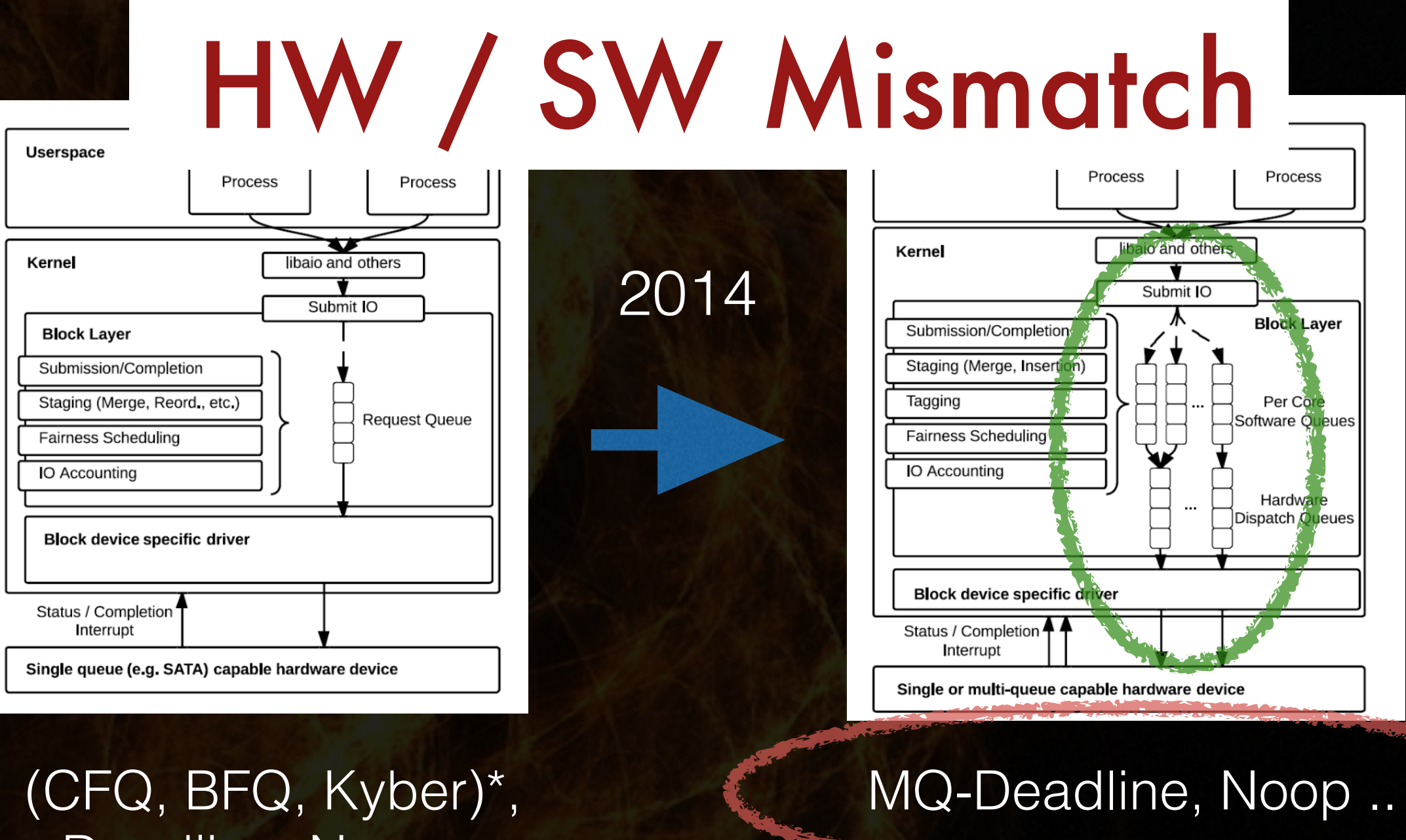

Deadline, Noop ..

\* mq-equiv still used for non-SSD

Solved IOPS bottleneck, but MQ has less scheduling options main trade-off: throughput / latency

**SSD I/O via a DSL @ Ring 0**

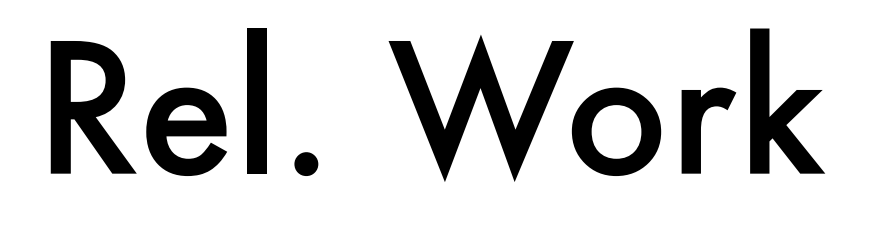

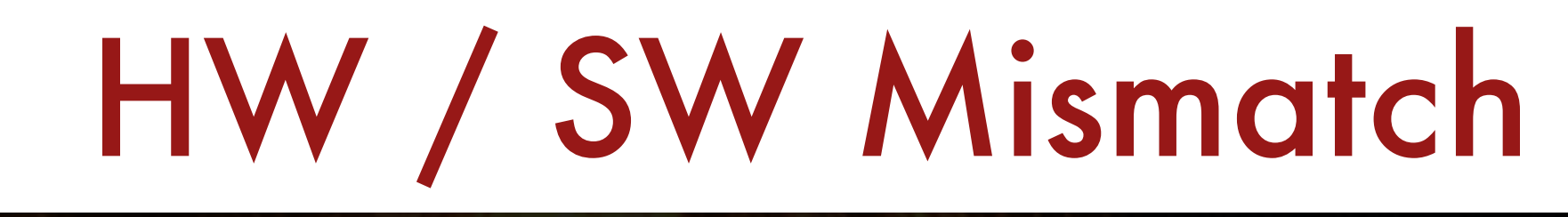

#### See the CLyDE Project: Univ. Copenhaghen + Inria

https://clydeitu.wordpress.com/

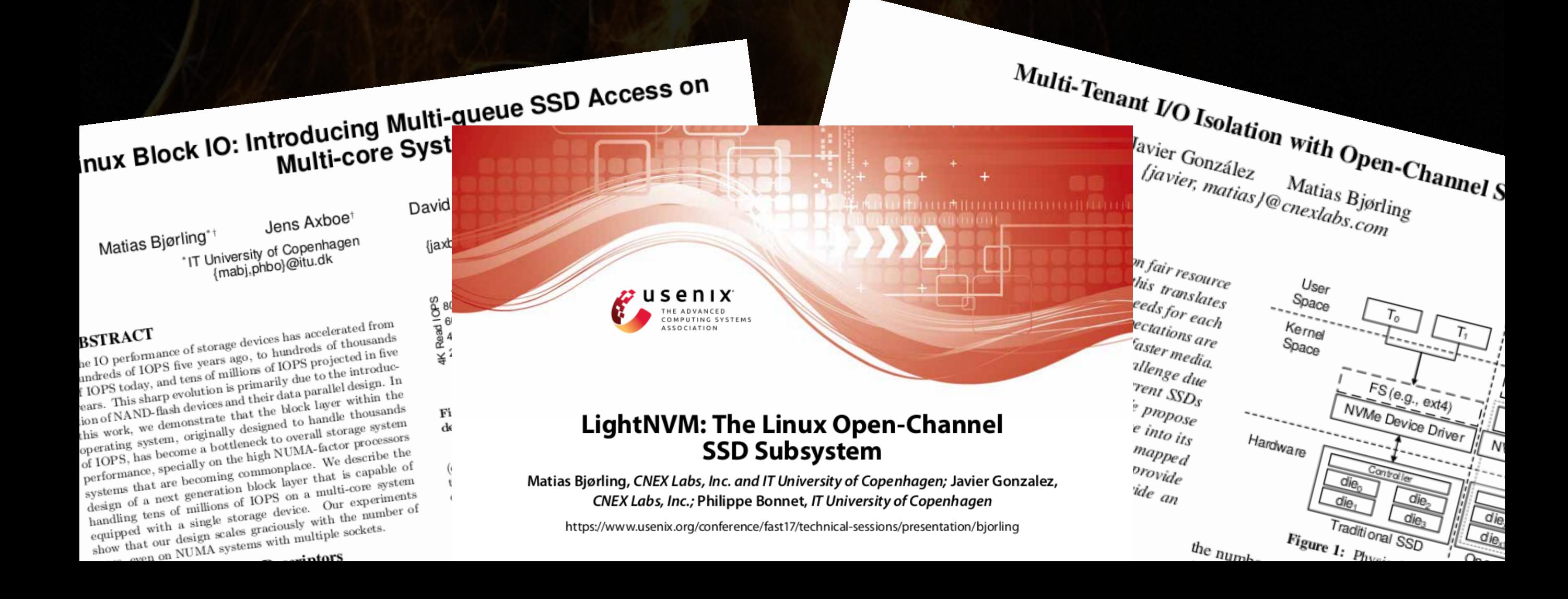

**SSD I/O via a DSL @ Ring 0**

# Problem ??

# HW / SW Mismatch

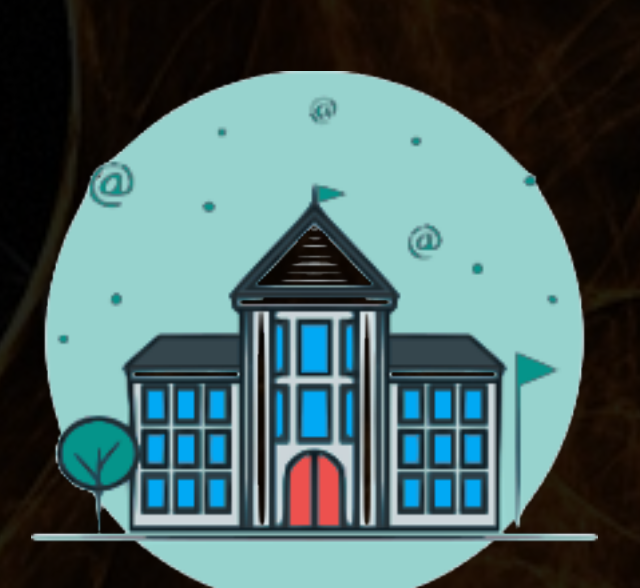

#### Institution Public/Private

- Needs to optimize I/O
- Does not have kernel devs on staff
- Additional risk (faults, security) of ad-hoc solution not acceptable

Accept unpredictable trade-off of MQ: throughput / latency, write your own scheduler or LightNVM solution

# Brief Reminder: Deadline

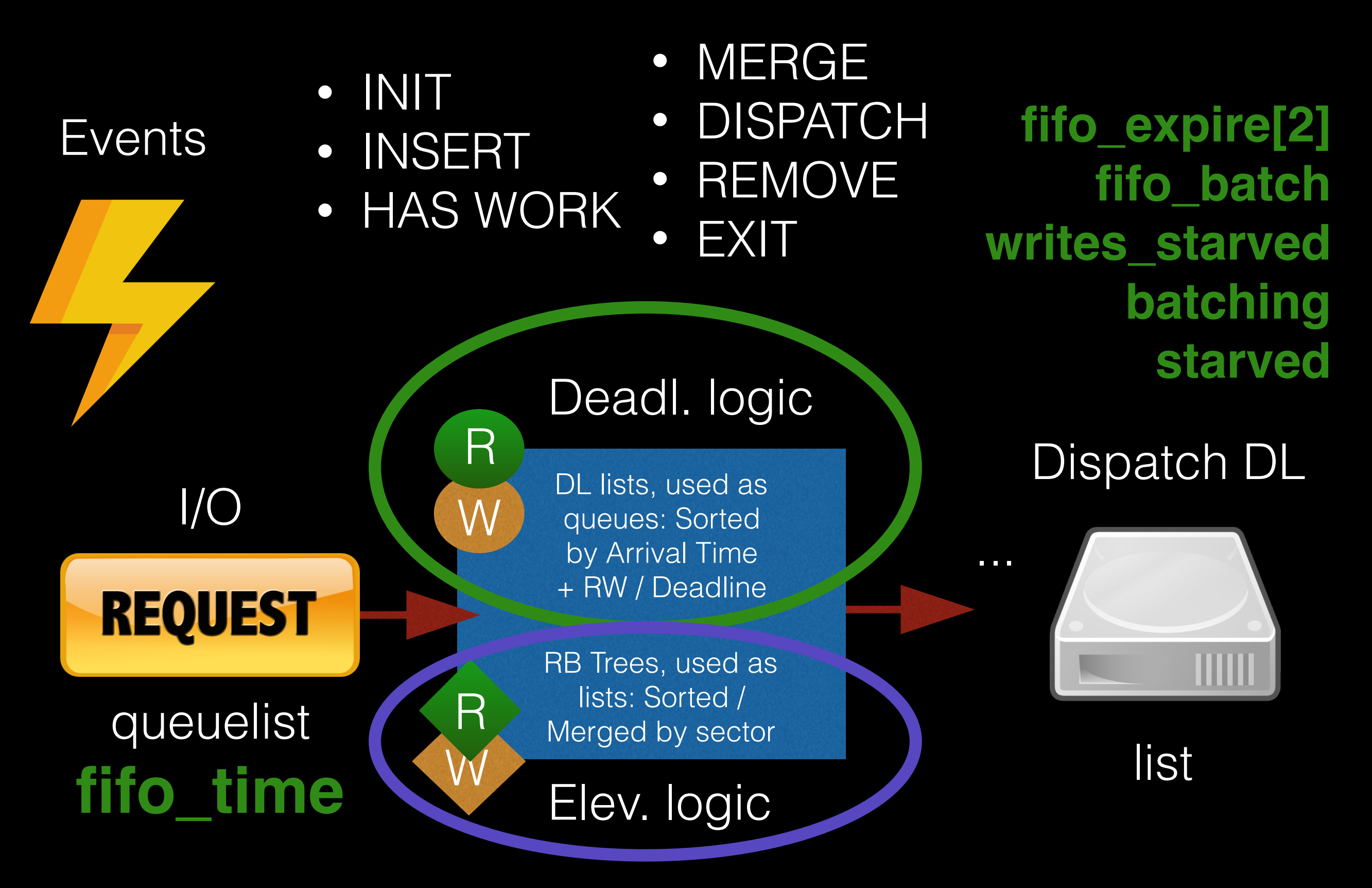

#### **SSD I/O via a DSL @ Ring 0**

# Architecture

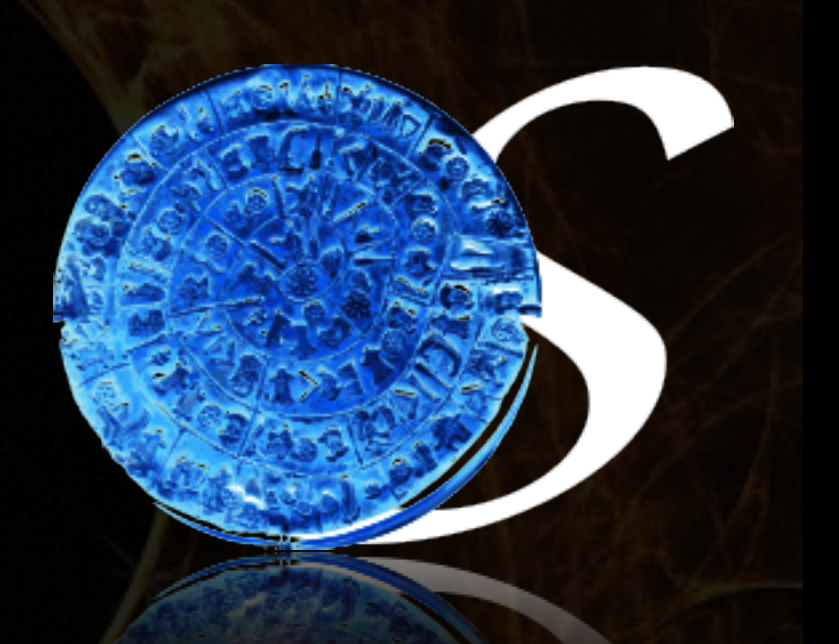

#### PhaistOS DSL

#### User-space

#### Case-studies (assuming workload > RAM):

- \* Single-purpose Server (e.g DB)
- \* Multi-purpose Server (e.g DB / Web-server / Business Logic) \* Multi-container Server (e.g HW-sharing Virtual machines)
- \* Approximate Computing (e.g Video-streaming)
- \* Special-cases (Read-only / Mostly-read / Mostly-write)

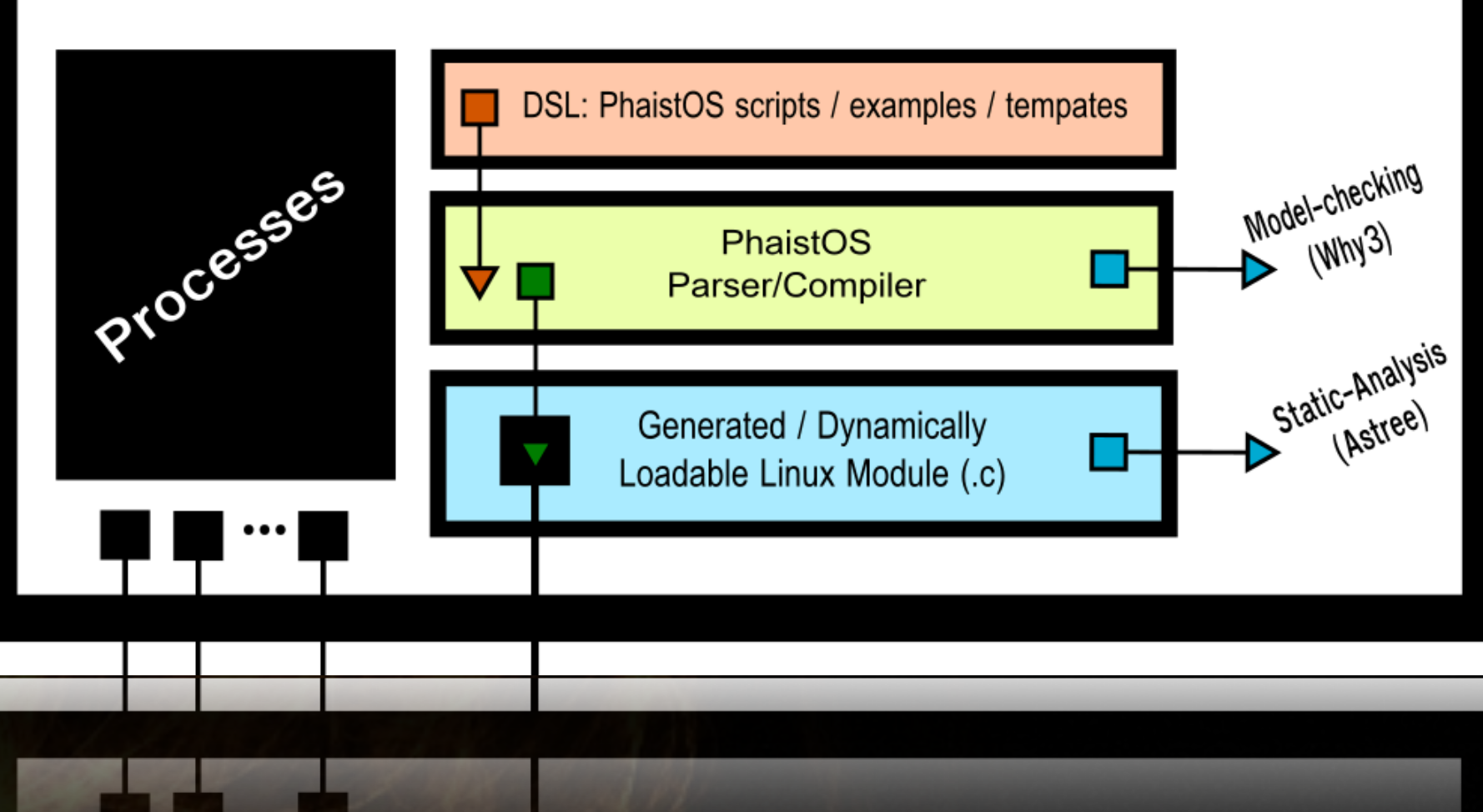

 $*$  ...

#### **SSD I/O via a DSL @ Ring 0**

# Architecture

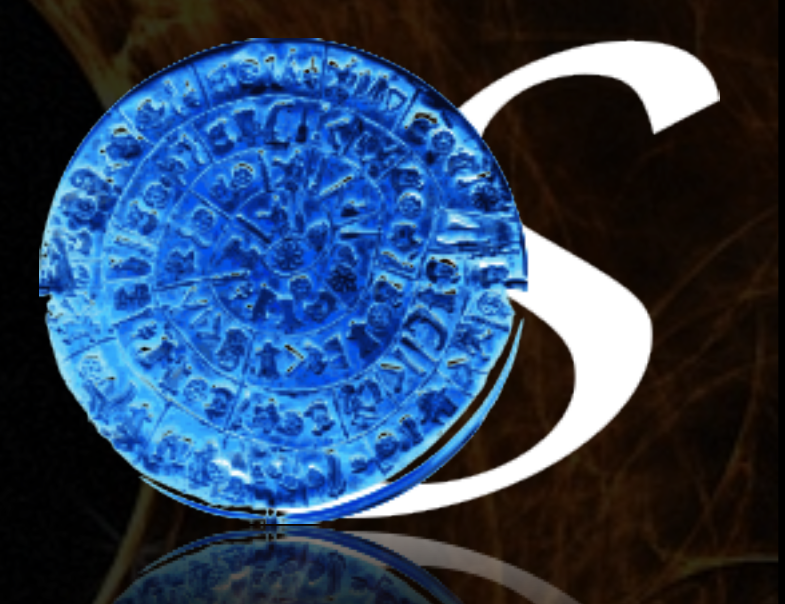

#### PhaistOS DSL

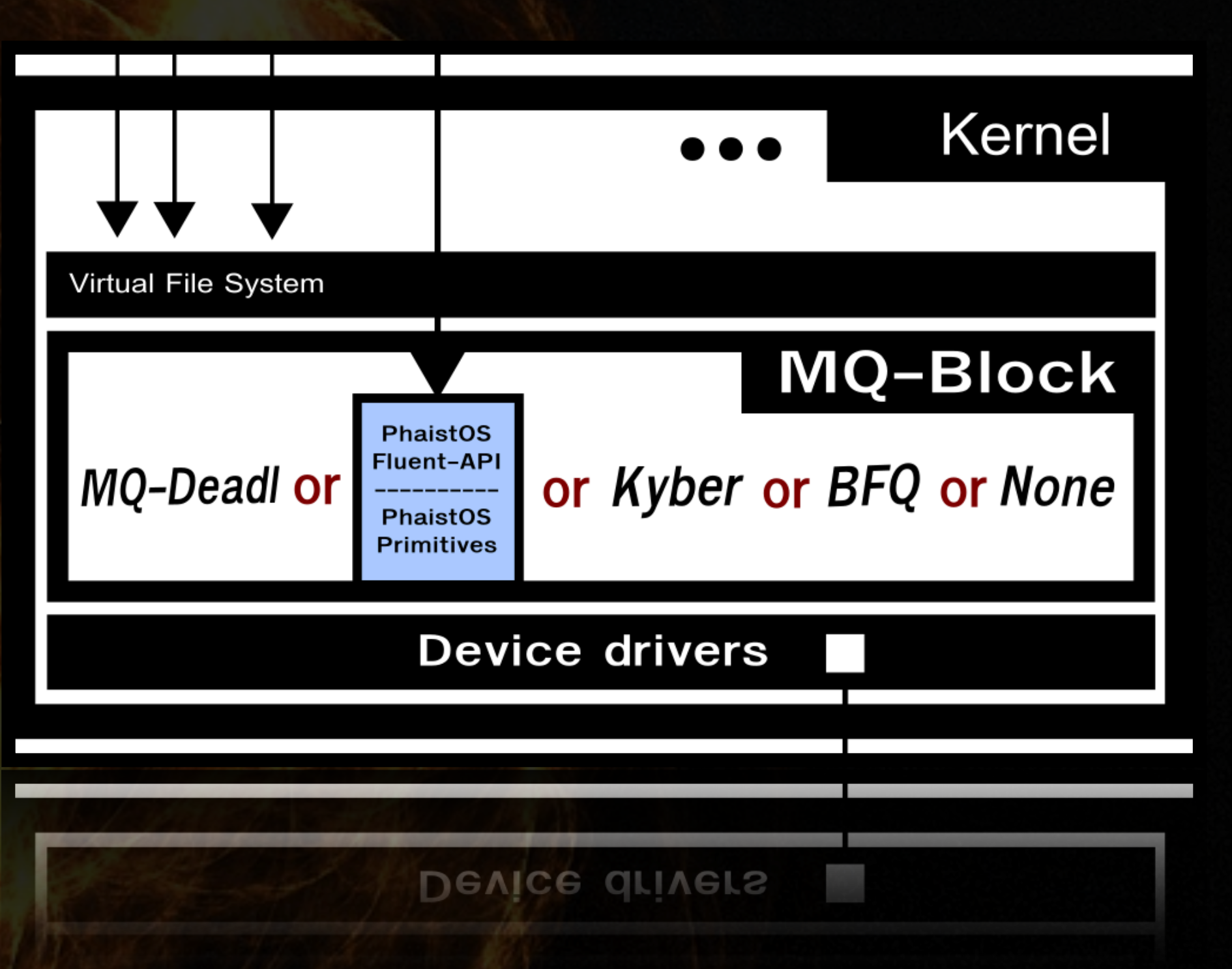

#### **SSD I/O via a DSL @ Ring 0**

# Architecture

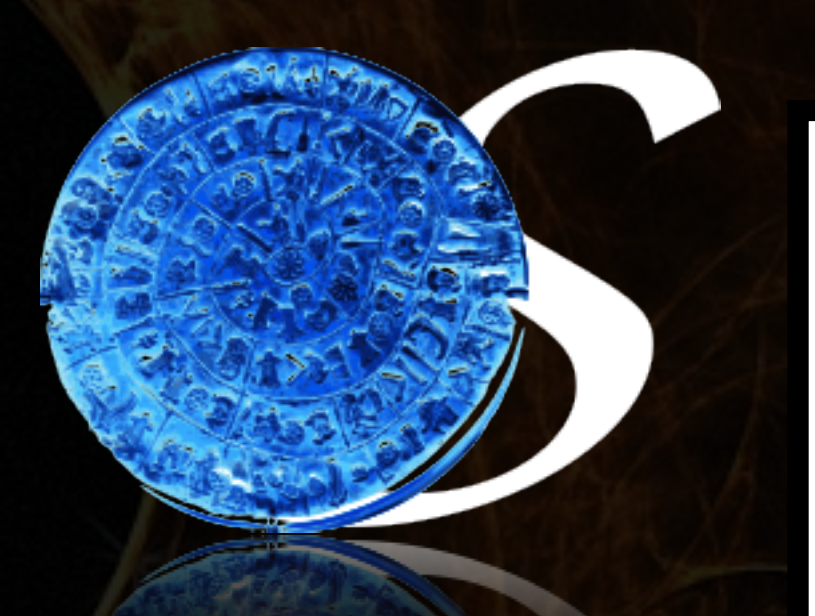

#### PhaistOS DSL

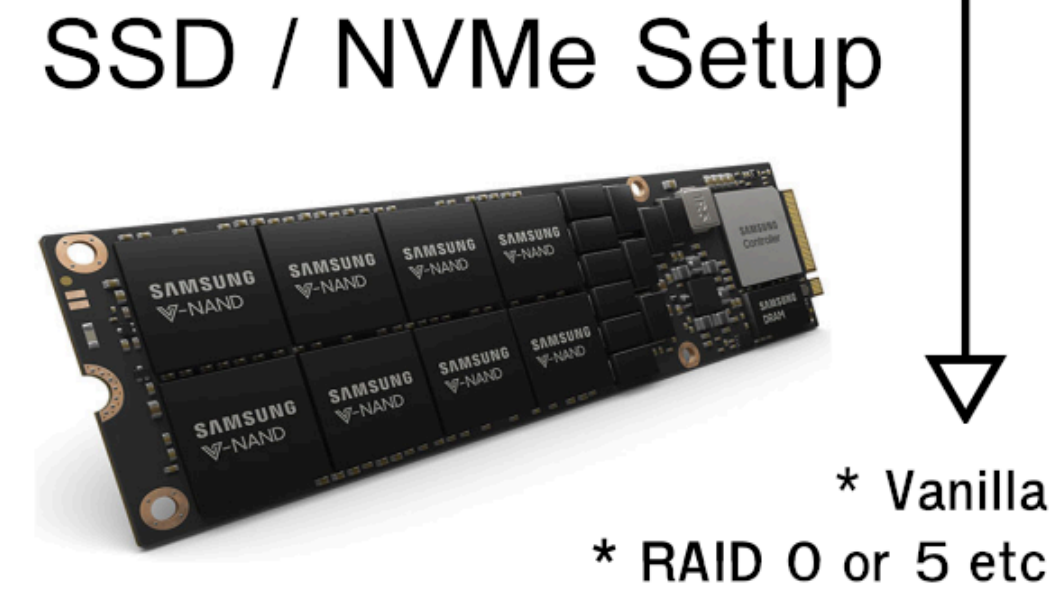

\* Set-up eg: https://www.hetzner.com/

\* Set-up eg: https://www.hetzner.com/ \* RAID O or 5 etc **ASUIIS** 

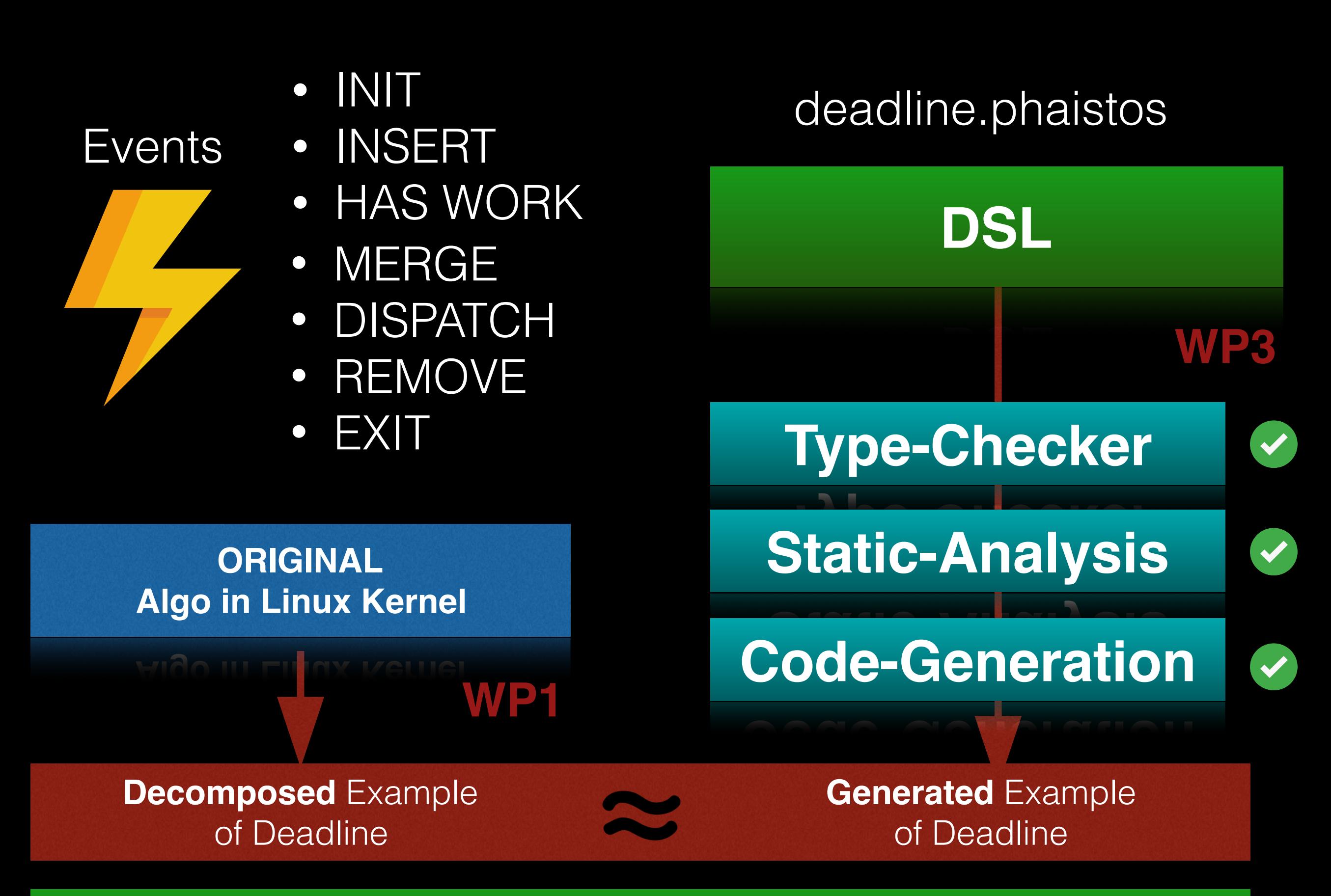

RUNTIME (Abstract Machine for similar class of Algorithms)

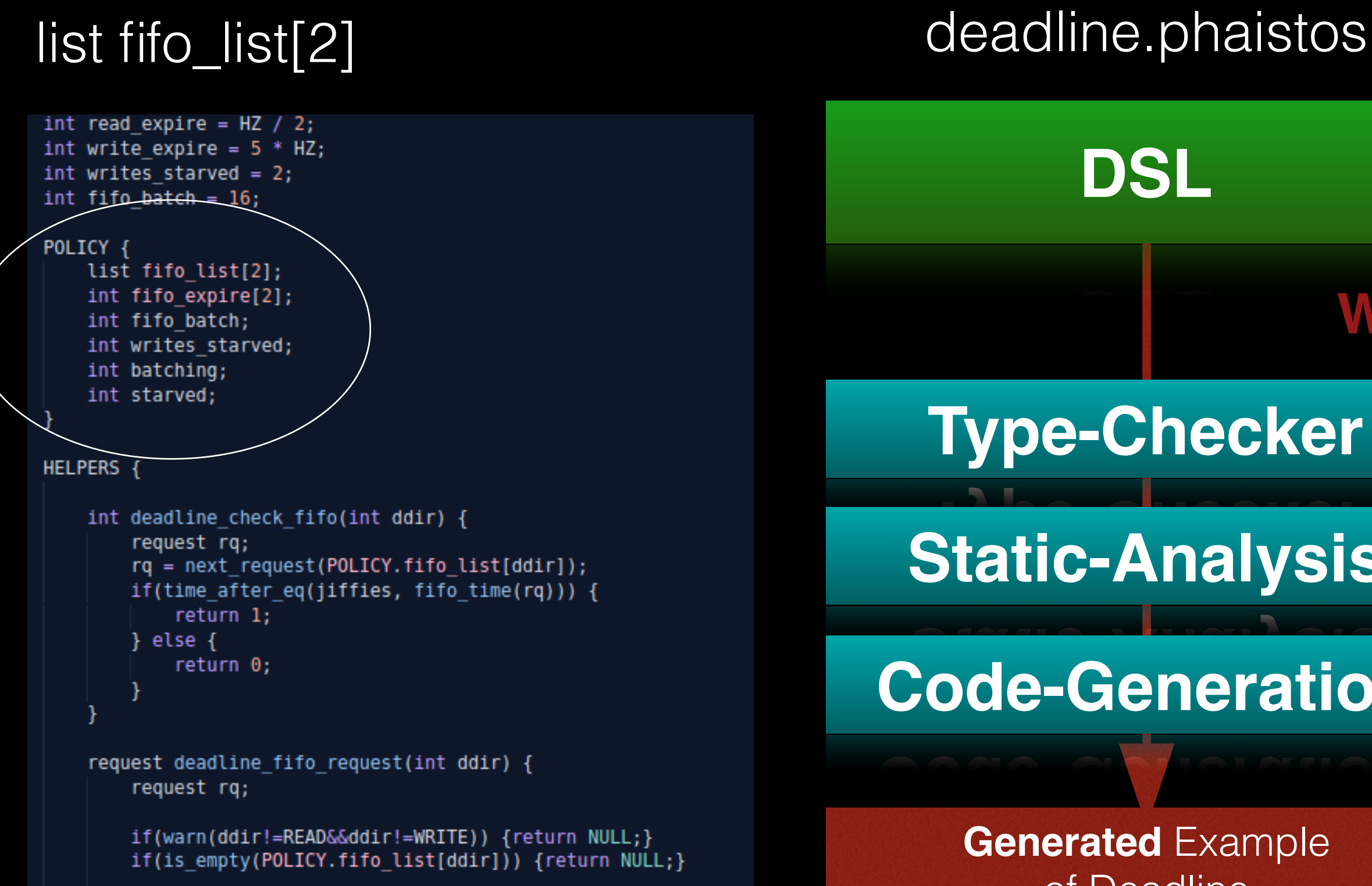

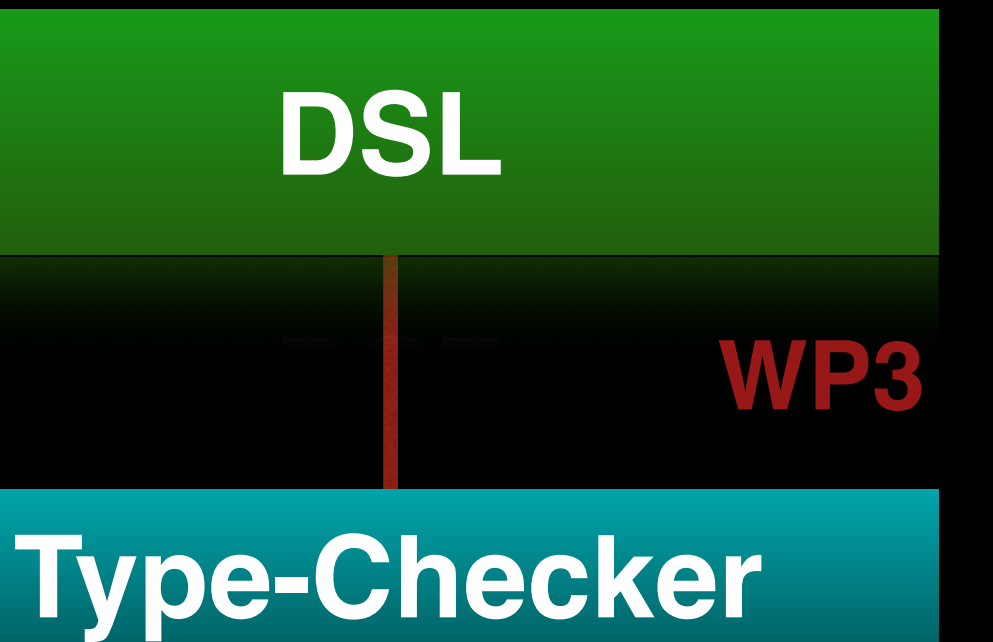

**Static-Analysis**

#### **Code-Generation**

**Generated** Example of Deadline

RUNTIME (Abstract Machine for similar class of Algorithms)

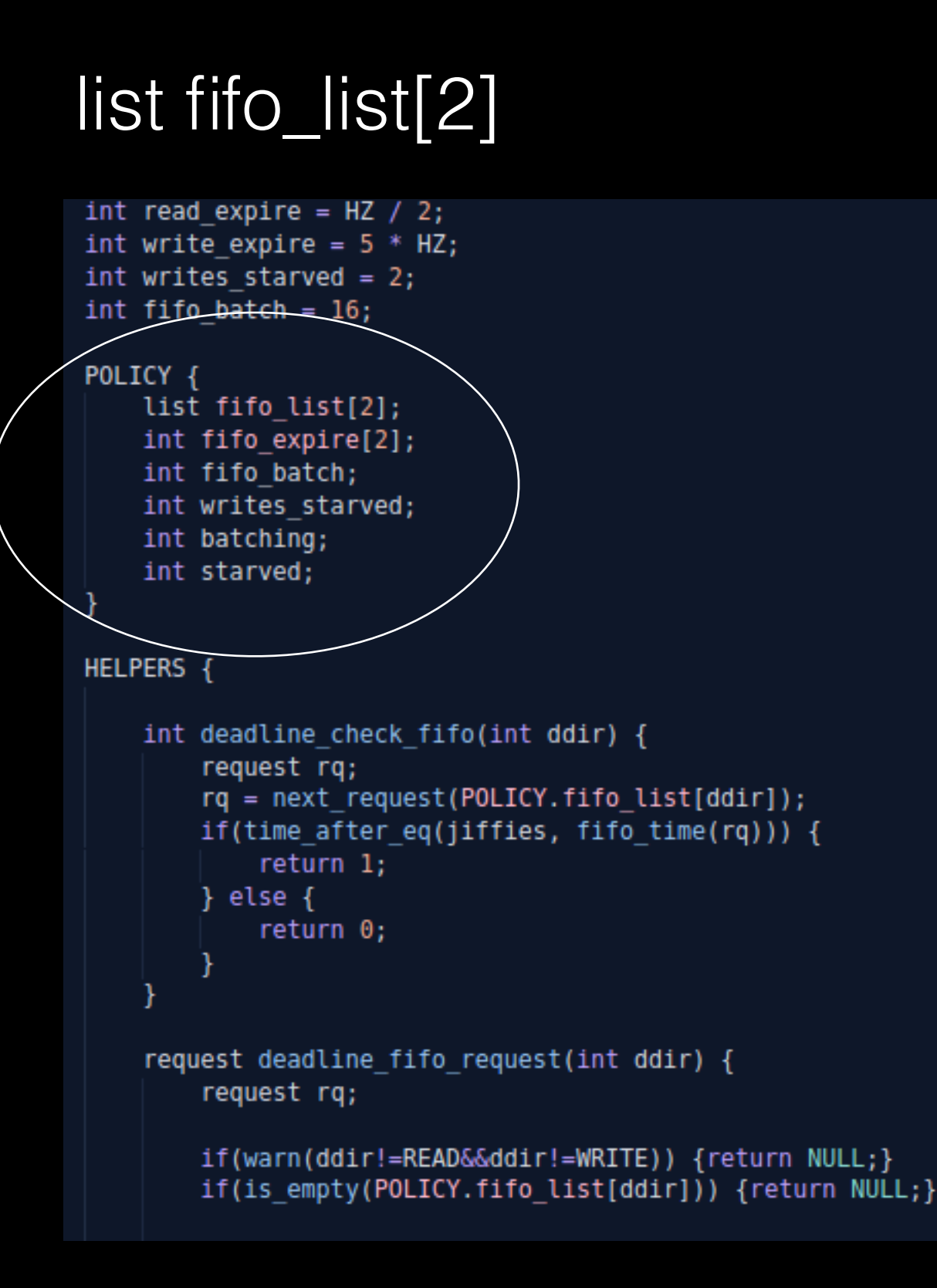

#### List API

- 
- 
- init(list)<br>• append(list,request)<br>• remove\_from\_current\_list (request)
- move\_to(request,request)<br>• next\_request(list)<br>• is\_empty(list)<br>• is\_empty\_careful(list)
- 
- 
- 

#### List API used in Events+Helpers:

- init(list)
- append(list, request)
- remove\_from\_current\_list (request)
- move\_to(request,request)
- next\_request(list)
- is\_empty(list)
- is\_empty\_careful(list)

#### list fifo\_list[2]

#### EVENTS {

```
On INIT() do: \{init(POLICY.fifo list[READ]);
    init(POLICY.fifo list[WRITE]);
    POLICY.fifo_expire[READ] = read_expire;
    POLICY.fifo_expire[WRITE] = write_expire;
    POLICY.fifo_batch = fifo_batch;
    POLICY.writes starved = writes starved;
    POLICY.starved = 0;
    POLICY.batching = \theta;
On EXIT() do: {
    assert(!has requests(READ));
    assert(!has requests(WRITE));
Þ
On INSERT(request rq, int data_dir) do: {
    set time(rq, NOW() + POLICY.fito expire[data dir]);append(POLICY.fifo list[data dir],rq);
-3
On HAS WORK(int data_dir, bool careful) do: {
    if(careful) {
        return has requests careful(ddir);
    } else {
        return has requests(ddir);
    P
-1
On DISPATCH(request rq) do: {
    bool reads;
    bool writes;
    reads = !is empty(POLICY.fito list[READ]);writes = !is\_empty(POLICY.fito list[WRITE]);if(!rq && POLICY.batching < POLICY.fifo batch){
        POLICY.batching++;
        return rq;
    F
    if (reads)if (deadline fifo request(WRITE) && POLICY.starved++ >= POLICY.
            return dispatch_writes();
        return dispatch reads();
    ł
```
DSL Static Analysis Goal: Consistency of lists between API calls given the semantics of events

#### List API used in Events+Helpers:

- init(list)
- append(list, request)
- remove\_from\_current\_list (request)
- move\_to(request,request)
- next\_request(list)
- is\_empty(list)
- is\_empty\_careful(list)
- INIT
- INSERT
- HAS WORK
- MERGE
- **DISPATCH**
- REMOVE
- EXIT

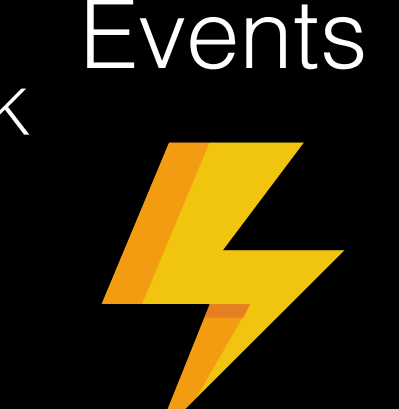

Our framework computes execution paths and observes execution events for:

• list id

 $\bullet$ 

- list\_id [ n ]
- 
- execution: path list
- path: event list
- list\_id  $[$   $*$  ] event: (list, op, in\_loop)

Reasoning over the ordered events with a small <u>query language</u> given a specific execution entry point

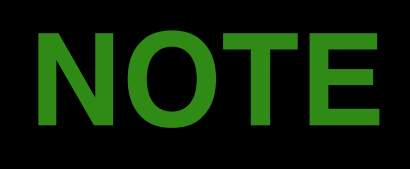

## DSL Static Analysis Goal:<br>Consistency of lists between API calls given the semantics of events

#### List API used in Events+Helpers:

- init(list)
- append(list,request)
- remove\_from\_current\_list (request)
- move\_to(request,request)
- next\_request(list)
- is\_empty(list)
- is\_empty\_careful(list)
- INIT
- INSERT
- HAS WORK
- MERGE
- DISPATCH
- REMOVE
- **EXIT**

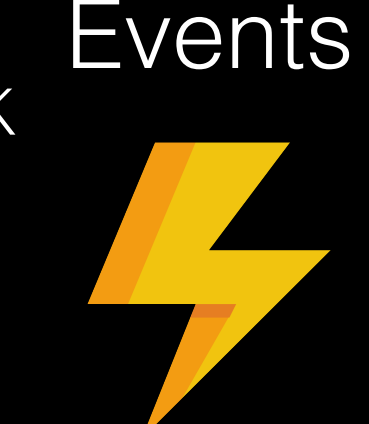

for each !policy list ids (fun l -> expect\_paths\_starting\_from init\_scope (fun in\_p -> (sum out of loop  $l$  "init" in  $p = 1$ ) && (excludes loop l "init" in p) && (excludes api l [ "append"; "next request"; "remove from current list"; "move\_to" ] in\_p)

 $\forall$  l = list defined in a policy  $\forall p$  = execution path starting from event

Every list should be initialized exactly once, outside of a loop.

#### DSL Static Analysis Goal: Consistency of lists between API calls given the semantics of events **INSERT**

#### List API used in Events+Helpers:

- init(list)
- append(list,request)
- remove\_from\_current\_list (request)
- move\_to(request,request)
- next\_request(list)
- is\_empty(list)
- is\_empty\_careful(list)
- INIT
- INSERT
- HAS WORK
- MERGE
- **DISPATCH**
- REMOVE
- EXIT

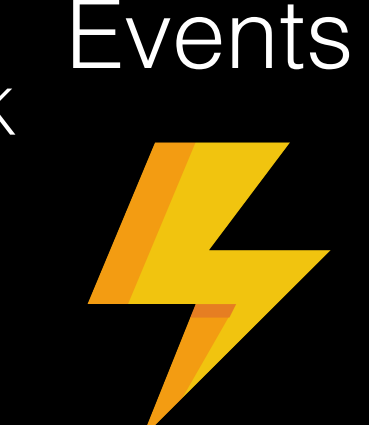

```
for each !policy list ids (fun l ->
  expect paths starting from insert scope (fun in p ->
    (sum of l "append" in p) = 1 &(total events "append" in p) = 1 \&\&(excludes loop l "append" in p) &&
    (excludes api l [
      "init";
      "next request";
      "remove from current list";
      "move_to" ] in p)
\left| \cdot \right|
```
 $\forall$  l = list defined in a policy  $\forall p$  = execution path starting from event

Every list should be able to be appended exactly once and outside of a loop. Multiple appends of diff. lists per path are not allowed.

## DSL Static Analysis Goal:<br>Consistency of lists between API calls given the semantics of events<br>**HAS WORK**

#### List API used in Events+Helpers:

- init(list)
- append(list,request)
- remove\_from\_current\_list (request)
- move\_to(request,request)
- next\_request(list)
- is\_empty(list)
- is\_empty\_careful(list)
- INIT
- INSERT
- HAS WORK
- MERGE
- DISPATCH
- REMOVE
- EXIT

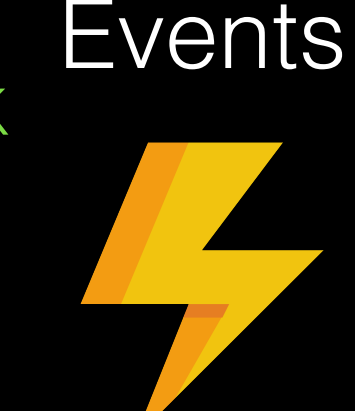

```
for each !policy list ids (fun l ->
  expect paths starting from has work scope (fun in p ->
    (sum of l "is empty" in p) +(sum of l "is empty careful" in p) >= l &&
    (excludes api l [
      "init";
      "append";
      "next request";
      "remove from current list";
      "move to" ] in p)
```
 $\forall$  l = list defined in a policy  $\forall p$  = execution path starting from event

Every list should be able to be checked at least once.

## DSL Static Analysis Goal:<br>Consistency of lists between API calls given the semantics of events

#### List API used in Events+Helpers:

- init(list)
- append(list,request)
- remove\_from\_current\_list (request)
- move\_to(request,request)
- next\_request(list)
- is\_empty(list)
- is\_empty\_careful(list)
- INIT
- INSERT
- HAS WORK
- MERGE
- DISPATCH
- REMOVE
- EXIT

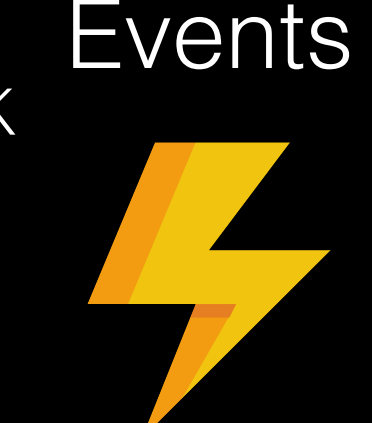

for each !policy list ids (fun l -> exists path\_starting\_from merge\_scope (fun in\_p ->  $\sqrt{2\pi}$  of l "move\_to" in\_p) =  $1\sqrt{66}$ (total\_events "move\_to" in\_p) = 1 && excludes\_loop l "move\_to" in\_p) هَمْ (excludes api l [ "init"; "append"; "remove\_from\_current\_list"; "next\_request" ] in\_p)

 $\forall$  l = list defined in a policy  $\forall p$  = execution path starting from event

Every list should be able to merge requests exactly once and outside of a loop. Multiple merges of diff. lists are not allowed.

#### DSL Static Analysis Goal: DSL Static Analysis Goal:<br>Consistency of lists between API calls given the semantics of events **DISPATCH**

#### List API used in Events+Helpers:

- init(list)
- append(list, request)
- remove\_from\_current\_list (request)
- move\_to(request,request)
- next\_request(list)
- is\_empty(list)
- is\_empty\_careful(list)
- INIT
- INSERT
- HAS WORK
- MERGE
- **DISPATCH**
- REMOVE
- EXIT

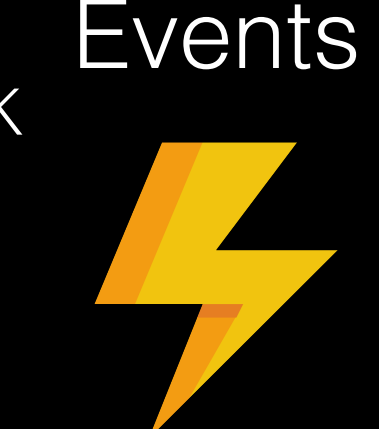

for each !policy list ids (fun l -> exists path starting from dispatch scope (fun in p -> let  $s = (sum of l "next request" in p) in$  $s > 0$  && (s = (total events "next request" in p)) && (excludes loop l "next request" in p) && (excludes api l [ "init"; "append"; "remove from current list"; "move to" ] in p)

∀ l = list defined in a policy  $\forall p$  = execution path starting from event

Every list should be able to handle requests at least once and outside of a loop. Multiple requests from diff. lists are not allowed.

#### DSL Static Analysis Goal: Consistency of lists between API calls given the semantics of events **REMOVE**

#### List API used in Events+Helpers:

- init(list)
- append(list,request)
- remove\_from\_current\_list (request)
- move\_to(request,request)
- next\_request(list)
- is\_empty(list)
- is\_empty\_careful(list)
- INIT
- INSERT
- HAS WORK
- MERGE
- **DISPATCH**
- REMOVE
- EXIT

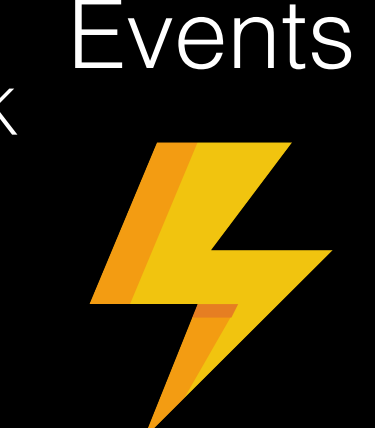

for each !policy list ids (fun l -> expect paths starting from remove scope (fun in p -> (sum of  $l$  "remove from current list" in  $p$ ) = 1 && (total events "remove from current list" in  $p$ ) = 1 && (excludes loop l "remove from current list" in p) && (excludes api l [ "init"; "append"; "next request"; "move to" ] in p)

∀ l = list defined in a policy  $\forall p$  = execution path starting from event

Every list should be able to remove requests exactly once and outside of a loop. Multiple requests from diff. lists are not allowed.

## DSL Static Analysis Goal:<br>Consistency of lists between API calls given the semantics of events

) ;

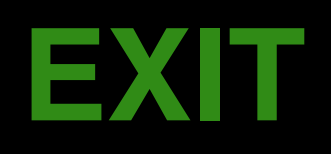

#### List API used in Events+Helpers:

- init(list)
- append(list,request)
- remove\_from\_current\_list (request)
- move\_to(request,request)
- next\_request(list)
- is\_empty(list)
- is\_empty\_careful(list)
- INIT
- INSERT
- HAS WORK
- MERGE
- DISPATCH
- REMOVE
- EXIT

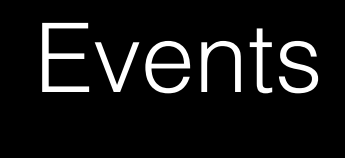

for each !policy list ids (fun l -> expect\_paths\_starting\_from exit\_scope (fun in\_p ->  $(sum of l "is empty" in p) +$ (sum\_of l "is\_empty\_careful" in\_p) >= 1 && (excludes api l [ "init": "append"; "next request" ] in p)

 $\forall$  l = list defined in a policy  $\forall p$  = execution path starting from event

Every list should be able to be checked at least once upon exit.

**SSD I/O via a DSL @ Ring 0**

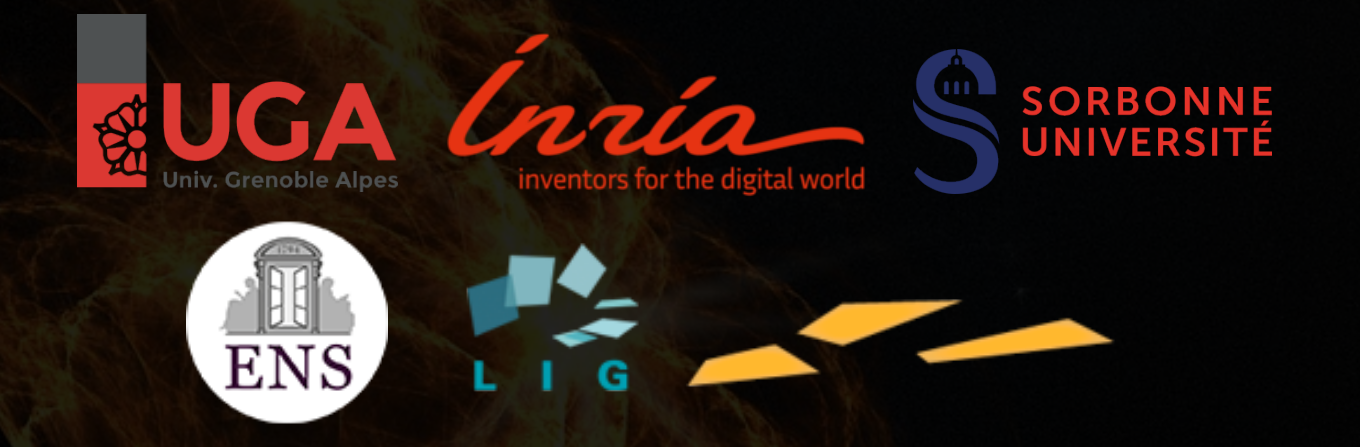

### **PhaistOS DSL**

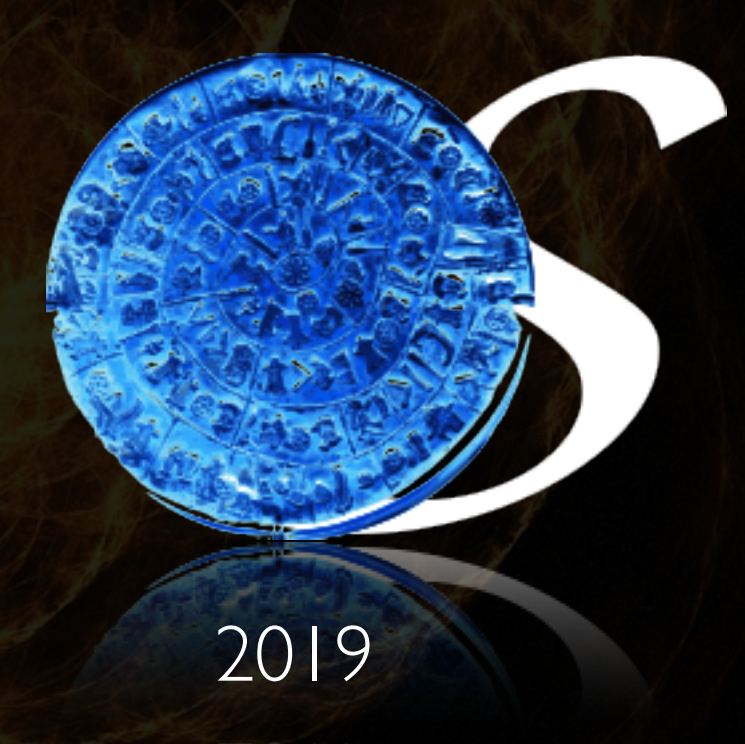

Dr. Nick Papoulias http://parsenet.info

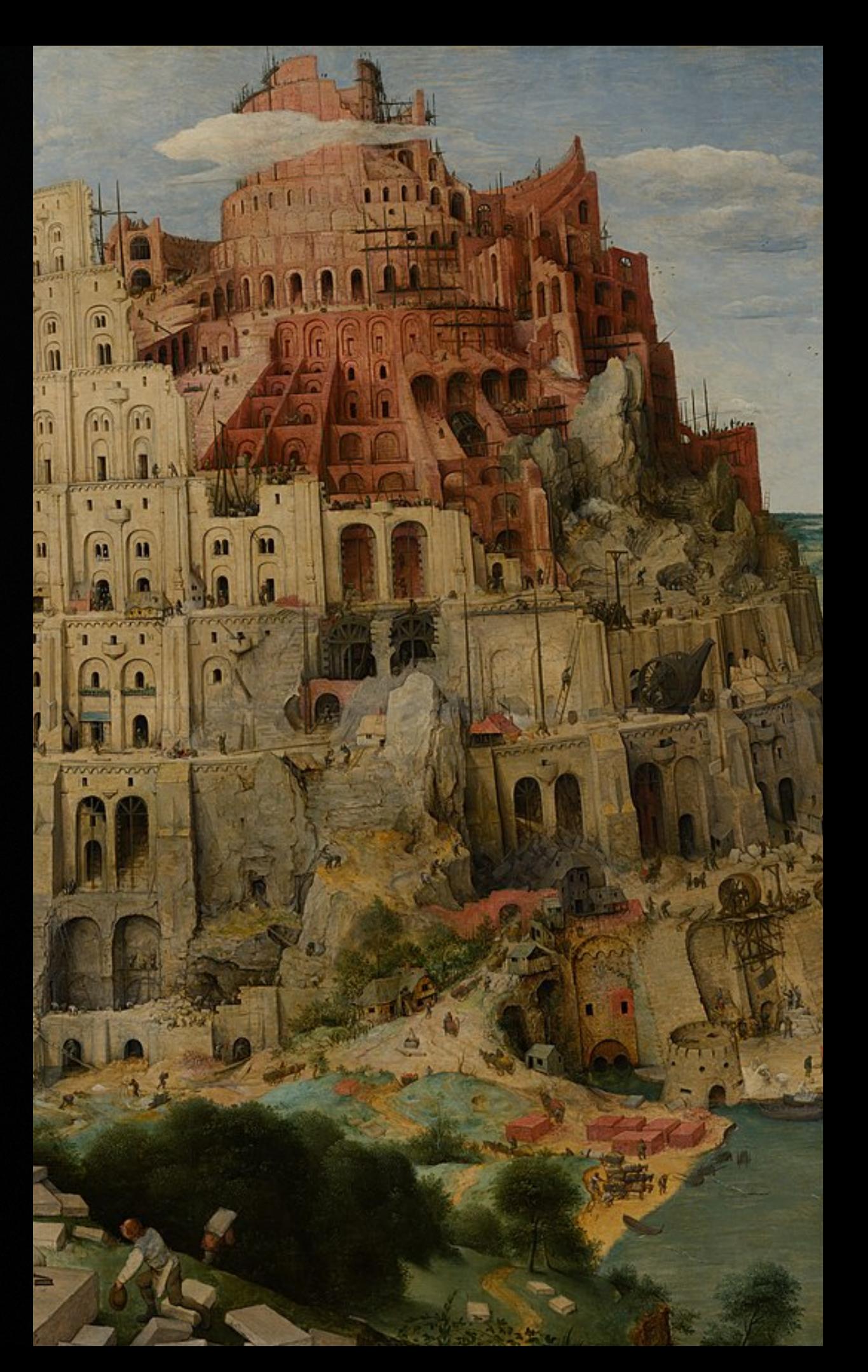